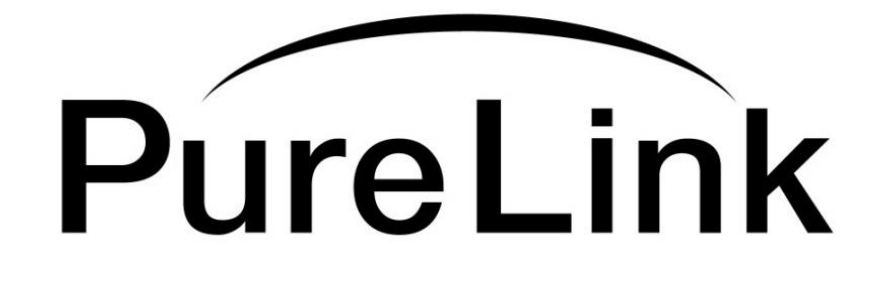

# **DD-250 Owner's Manual**

2 x 5 DVI Distribution Amplifier

**PureLinkTM**

535 East Crescent Avenue Ramsey, NJ 07446 USA Tel: +1.201.488.3232 Fax: +1.201.621.6118 E-mail: sales@purelinkav.com [www.purelinkav.com](http://www.purelinkav.com/)

For order support, please contact your local dealer. For technical support, please contact us at support@purelinkav.com

## **Table of Contents**

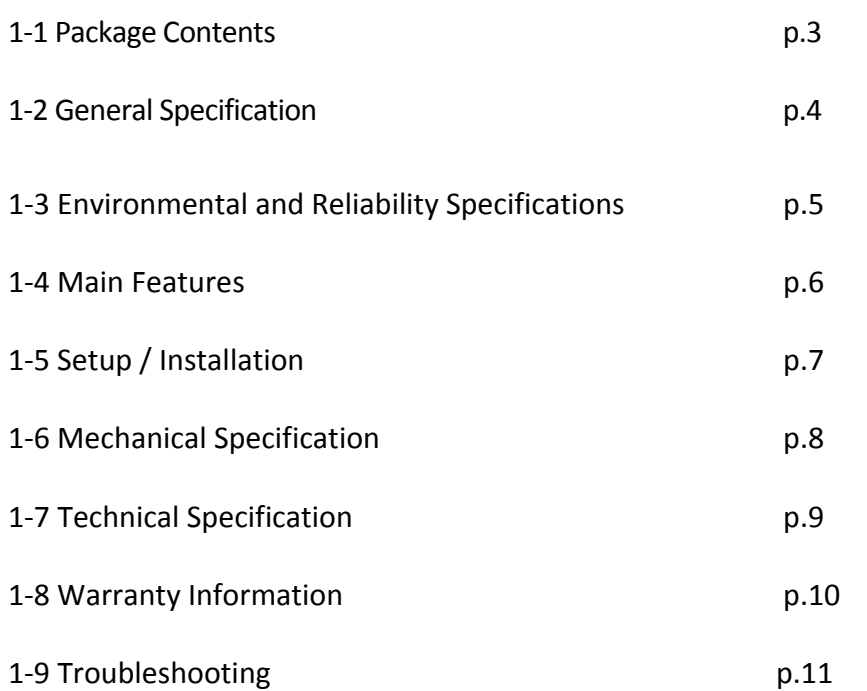

# **1-1 Package Contents**

Please make sure all of the following items are included in the package:

- DD-250 unit
- DC 12V 4A Power supply adapter -
- AC Cord -
- Rack ears -
- Owner's Manual

# **1-2 General Specification**

The PureLink DD-250 2x5 Distribution Amplifier is designed to distribute up to 5 DVI outputs (PC, AVR) at full 1080p HD, to as many as 5 HD display monitors with no degradation of the original signal quality or distortion of the image.

The DD-250's compact, durable and low power-consumption design makes it an ideal solution for connection of the high definition video and audio content in digital display devices, such as an LCD, Plasma, LED, Projector, etc. In addition, the DD-250 offers quick and easy plug-and-play installation for commercial or residential systems.

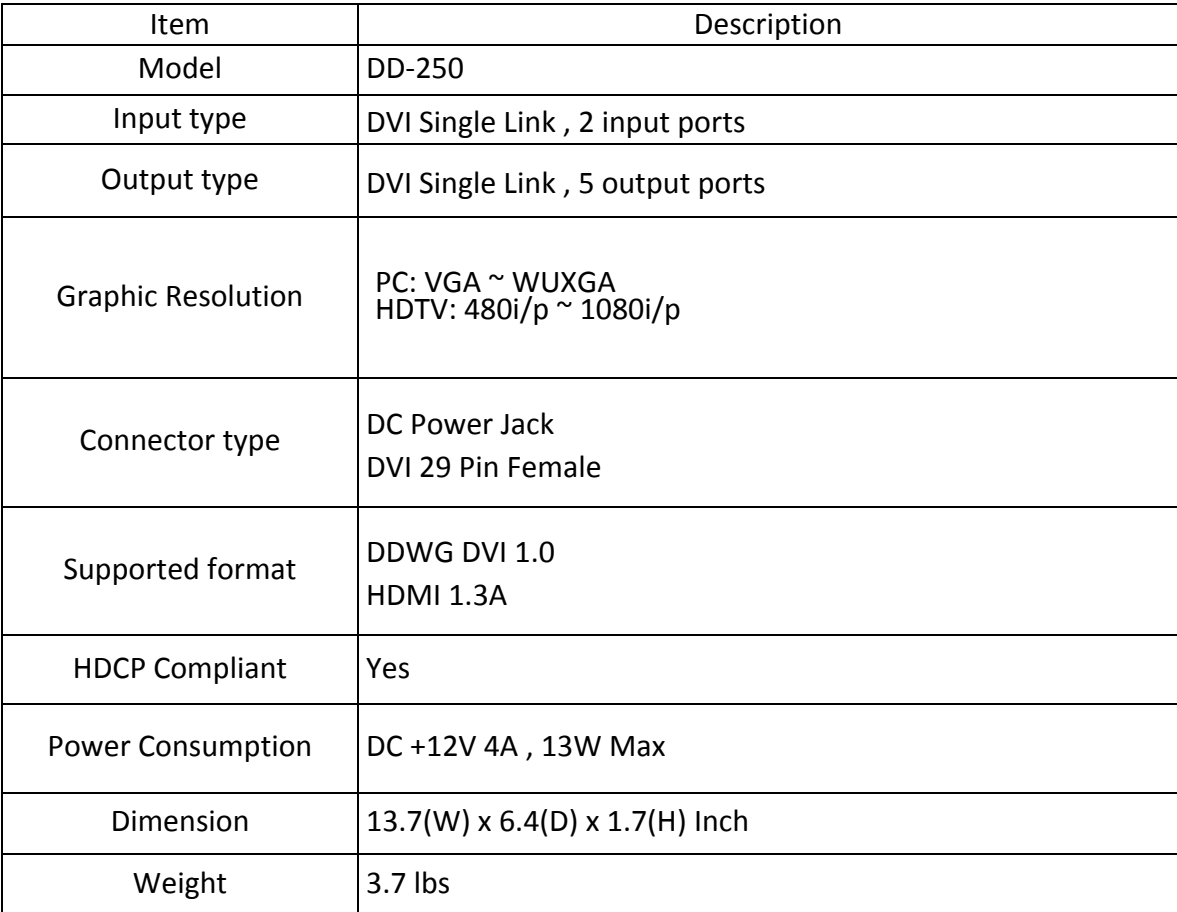

### **1-3 Operation and Reliability Specification**

- 1. Operating Environment Temperature : 10℃~40℃ Humidity : 10% ~ 80%, non-condensing Altitude : maximum 3,000m
- 2. Transit Environment Temperature : -25℃~60℃ Humidity : 5% ~ 95%, non-condensing Altitude : maximum 15,000m
- 3. Storage Environment Temperature :  $-20^{\circ}\text{C} \approx 45^{\circ}\text{C}$ Humidity : 5% ~ 95%, non-condensing Altitude : maximum 3,000m
- 4. Reliability

MTBF: more than 50,000 hours aging-test at 90% confidence level Reliability Specifications and item: Conform to "Specification of reliability test for an LCD monitor"

### **1-4 Main Features**

#### **1. High Quality Picture - No Signal Loss and Digital Noise Free**

PureLink's Distribution Amplifiers are built to deliver the highest quality picture, preserving the native resolutions of the video sources without any signal loss. At the same time, the digital noise that may affect the picture quality will also be eliminated. Due to the nature of the digital signals and passage through multiple stages of connection when using distribution amplifiers, it is important to eliminate the digital noise and boost the signal strength to preserve and enhance the video signal quality.

#### **2. Signal Amplification for signal reliability and long length signal transmission**

PureLink's 12V power adapter supplies adequate power to amplify the video signals from the video source. This is necessary as the overall length from the video source to the displays is longer when using the distribution amplifiers (distance from the video source to the distribution amplifier + distance from the distribution amplifier to the display). In most cases, the overall distance that the DVI signal will need to travel is over 10ft. Due to the nature of DVI signals, amplification is necessary to ensure the video quality and reliability. (Without amplification, there may be occasional blackouts or blinking effects) With this amplification feature, your video display can be extended up to 2300ft using our fiber optic DVI extenders or cables.

#### **3. Support HDMI v1.3**

The DD-250 is fully compatible with HDMI version 1.3

#### **4.HDCP (High-bandwidth Digital Content Protection) Compliant**

PureLink's DVI distribution amplifiers are fully HDCP compliant. Many video sources such as Blu-ray DVD players and Satellite/Cable Receivers are HDCP encrypted to protect the copyrights of those who created it. For these video sources to be displayed correctly, an HDCP compliant device (e.g., TV, DVI Switch, Distribution Amplifier, etc.) is required.

# **1-5 Setup / Installation**

#### **CABLE INSTALLATION**

- 1. Turn off the whole system before connecting any cables
- 2. Connect your video source's output DVI cable to DD-250's input port using a standard DVI cable.
- 3. Connect the DD-250's output to your display device(s) input port using a standard DVI cable.
- 4. Plug the 12V power adapter in to the DD-250
- 5. You may start turning on your system in the following order : DD-250 -> Display ->Video Source.
- 6. Input LED #1,2 and Output LED # 1~5 will be lit if everything is properly installed.

#### **STARTUP**

The LCD screen will display the following message after power-ON

**< DVI > Distribution**

The LCD screen will display the input video resolution when signal is detected

**DVI 1920\*1200@60**

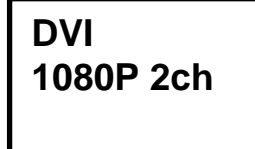

The LCD screen will display the following message when there is no signal detected.

#### **How to program EDID (Extended Display Identification Data)**

In EDID programming, there are two different ways of saving the EDID information.

1. Save the EDID from an external display device connected onto output #1

or

2. Use our pre-programmed internal EDID library

External EDID programming:

- 1. Select the Input number ( make sure the input LED light is lit )
- 2. Connect your display device to output #1
- 3. Go to the MENU screen and press ENTER button to save your EDID into the DD-250

#### **EXT EDID LOAD OUT1 to IN1**

<- When Input# 1 is selected

#### **EXT EDID LOAD OUT1 to IN2**

<- When Input# 2 is selected

You will see the following error message if the EDID data program failed or there is no EDID data present. You may also want to check the cable connection or monitor's power supply if an error occurs:

> **EDID Loading! Load Error**

Internal EDID Programming:

1. Press MENU button twice or more to find the appropriate EDID data for your application, and then press the ENTER button to confirm the change.

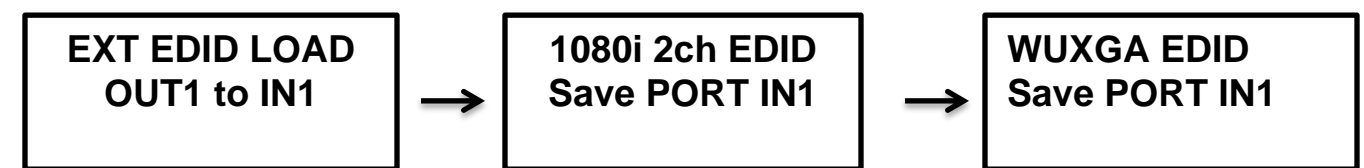

The internal EDID list is as follows: The number represents the number of times the MENU button is pressed

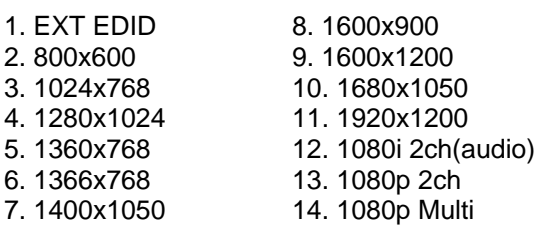

Please note that all DD-250 are normally set to 1920x1080p 2ch audio as a default setting when released from the factory. If the default setting does not work for your system, please program either an external EDID or an EDID from our preloaded selections .

## **1-6 Mechanical Specification**

Dimension DD-250 : 13.7(W) x 6.4(D) x 1.7(H) Inch, Weight: 3.3 lbs

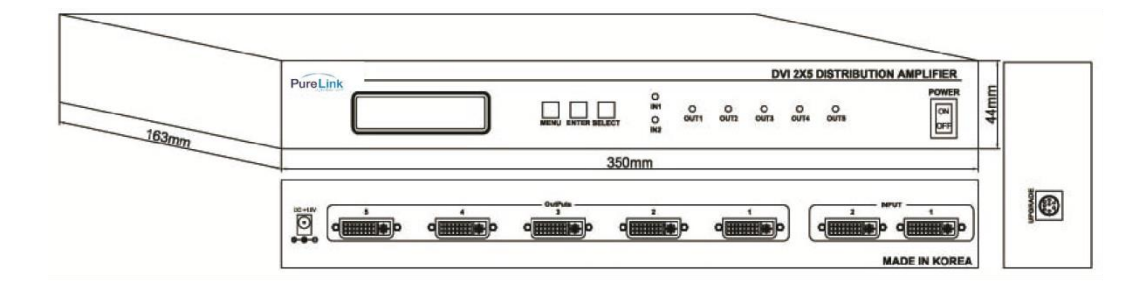

Front Panel: MENU Button : Menu selection ENTER Button : Save/ Select SELECT Button : Input selection IN 1, 2 : Input status LED OUT 1~5 : Output status LED

Side Panel: Firmware: software upgrade port

Rear Panel : DC +12V : Power receptacle / OUTPUT 1~5 : DVI port / INPUT 1,2 : DVI port

## **1-7 Technical Specification**

Frequency bandwidth: 2.65 Gbps (Single Link) Supporting Graphic Resolution: Supports all standard display resolutions up to WUXGA (2048 X 1080 / 1920 X 1200 @ 60Hz), UXGA, SXGA, XGA, VGA & 480i/p, 720i/p, 1080i/p)

Input Connector: DVI Female x 2 Output Connector: DVI Female x 5 Power adapter: DC 12v, 4a Power Consumption: 13W Max

### **1-8 Warranty Information**

**PURELINK STANDARD LIMITED WARRANTY** For Products purchased directly from PureLink or Dealer, PureLink warrants Products shall be free from defects in workmanship and materials, under normal use and service, for a period of five (5) years on parts and three (3) years on labor for PureMedia and Media Axis Products, (39) months on parts and labor on all PureView products, and three (3) years on parts and labor for all other Products from date of purchase. Any repaired or replaced equipment related to Product shall be covered only under the remaining portion of the warranty. This warranty has no relationship to and exists independently of any warranty offered by Dealer.

PureLink shall repair or replace the Product if it develops a material fault during the period of warranty, on condition that i) the Product has only been subject to normal use in a domestic or commercial environment in a manner consistent with its specification and functionality, ii) the Product has been cared for reasonably and only subjected to reasonable wear and tear, iii) the defect has not been caused by willful or negligent abuse or neglect, or any accident or improper installation procedure, iv) the serial number of the Product has not been altered or removed.

This warranty only applies to the original purchaser, and shall be the exclusive remedy to the original purchaser. PureLink shall not be liable for any damages whatsoever caused by Product or the failure of Product to perform, including incidental or consequential damages. PureLink shall not be liable for any claim made by a third party or made by the purchaser for a third party.

Except as expressly set forth in this warranty, PureLink makes no other warranties, expressed or implied, including any implied warranties of merchantability and fitness for a particular purpose. PureLink expressly disclaims all warranties not satisfied in this limited warranty. Any implied warranties that may be imposed by law are limited to the terms of this limited warranty. This warranty statement supersedes all previous warranties.

# **1-9 Troubleshooting**

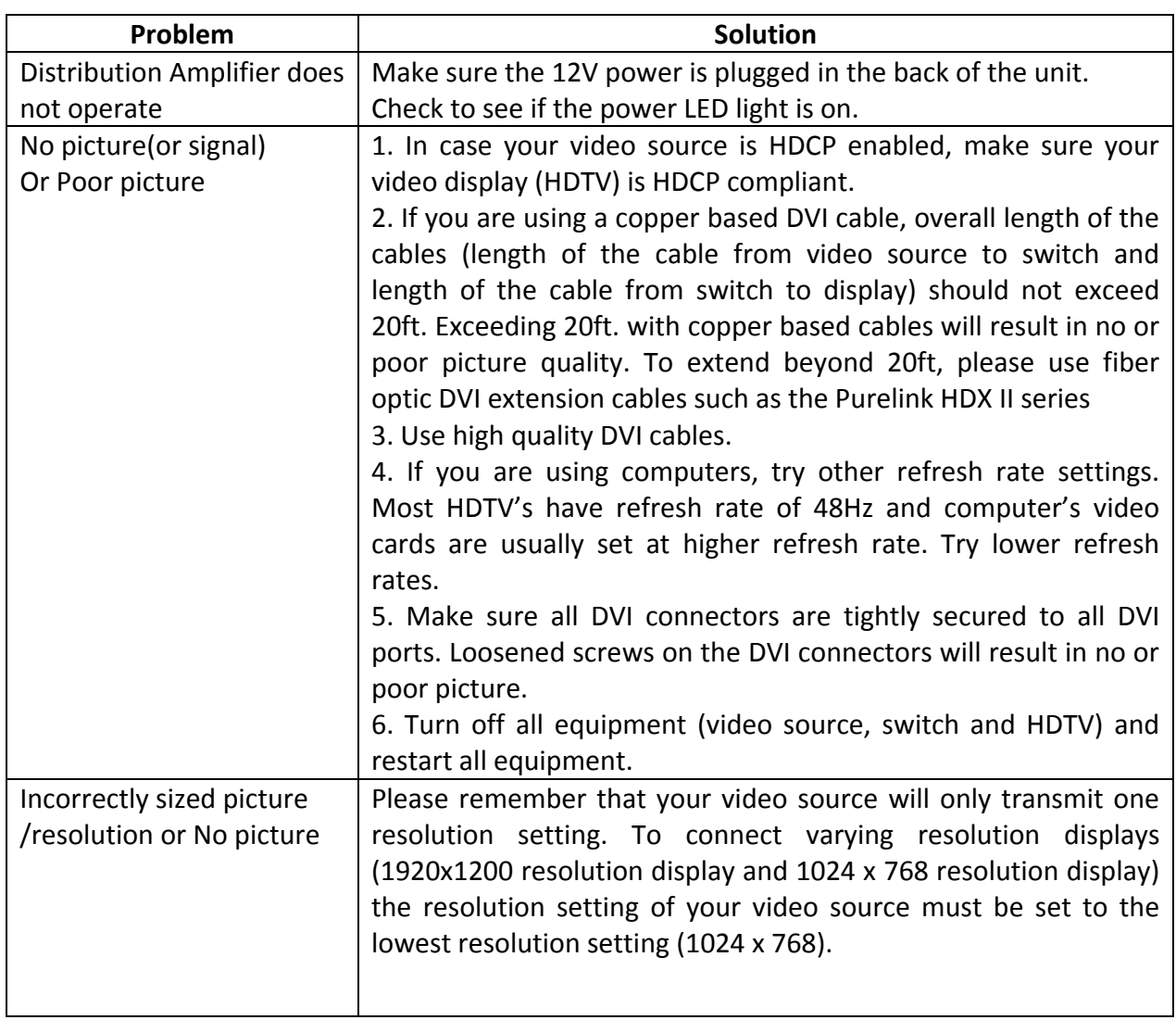